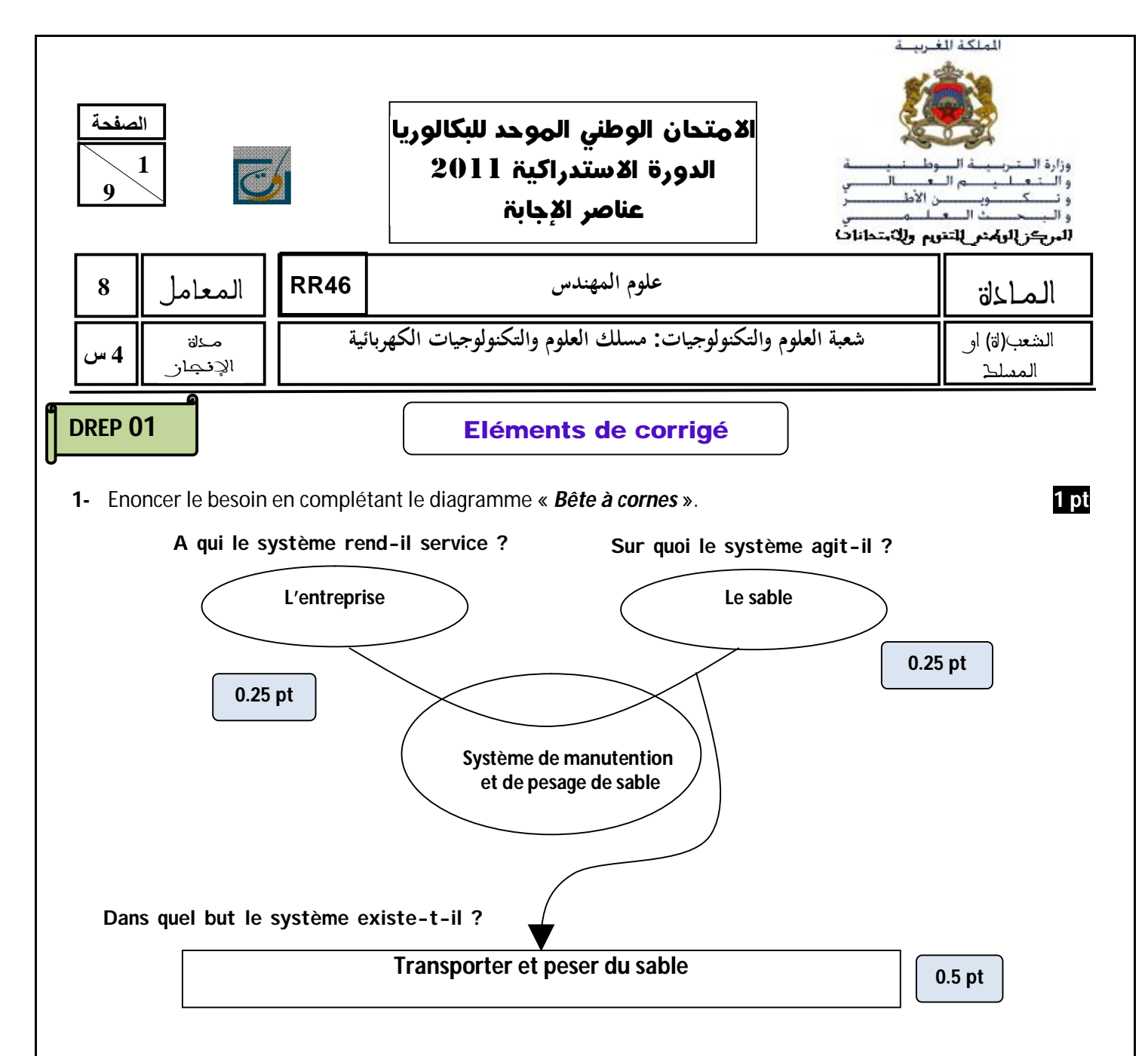

**2-** Compléter le diagramme des interactions « *Pieuvre* » en précisant la fonction principale et les fonctions de contraintes. **2 pts**

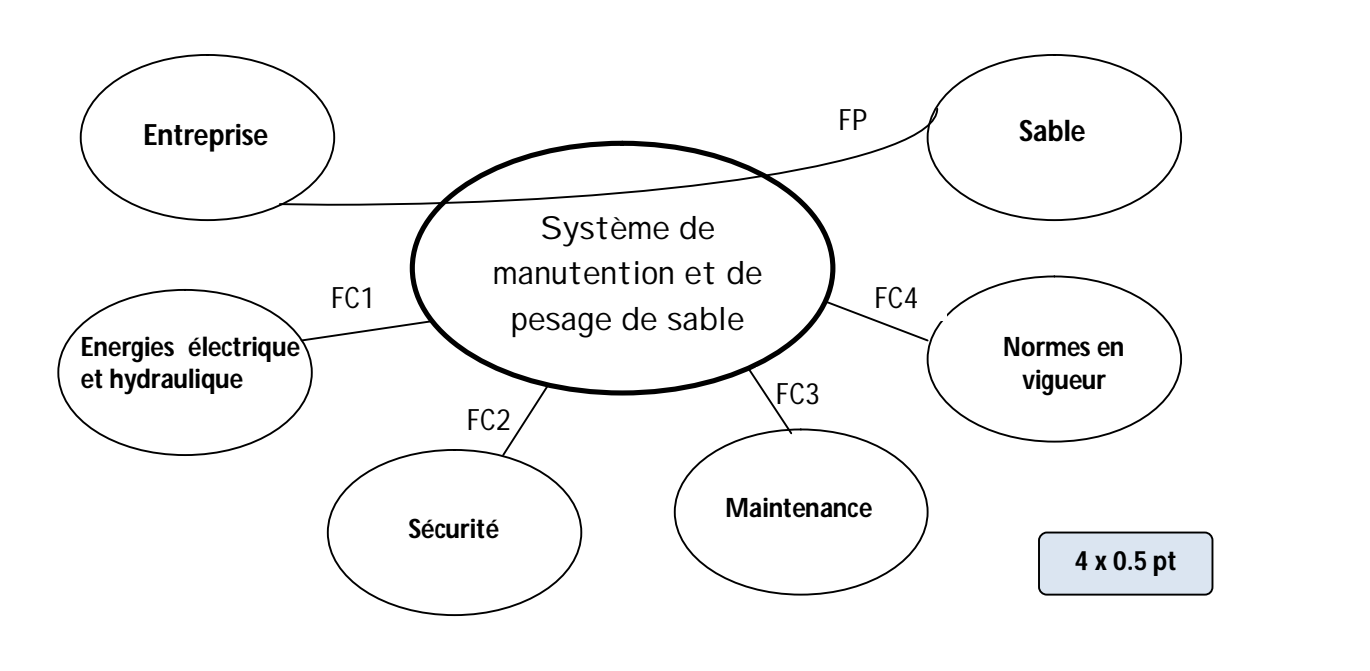

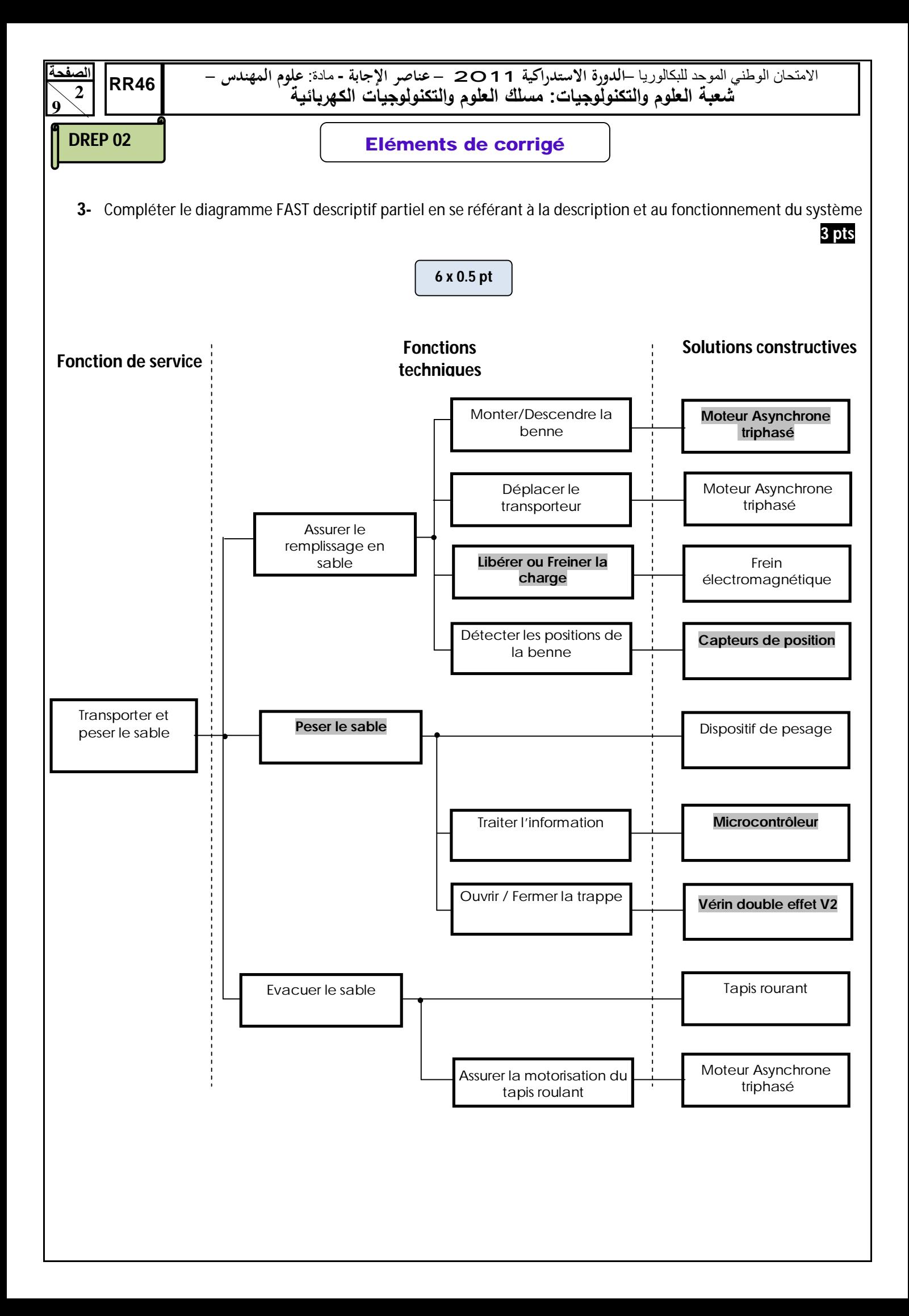

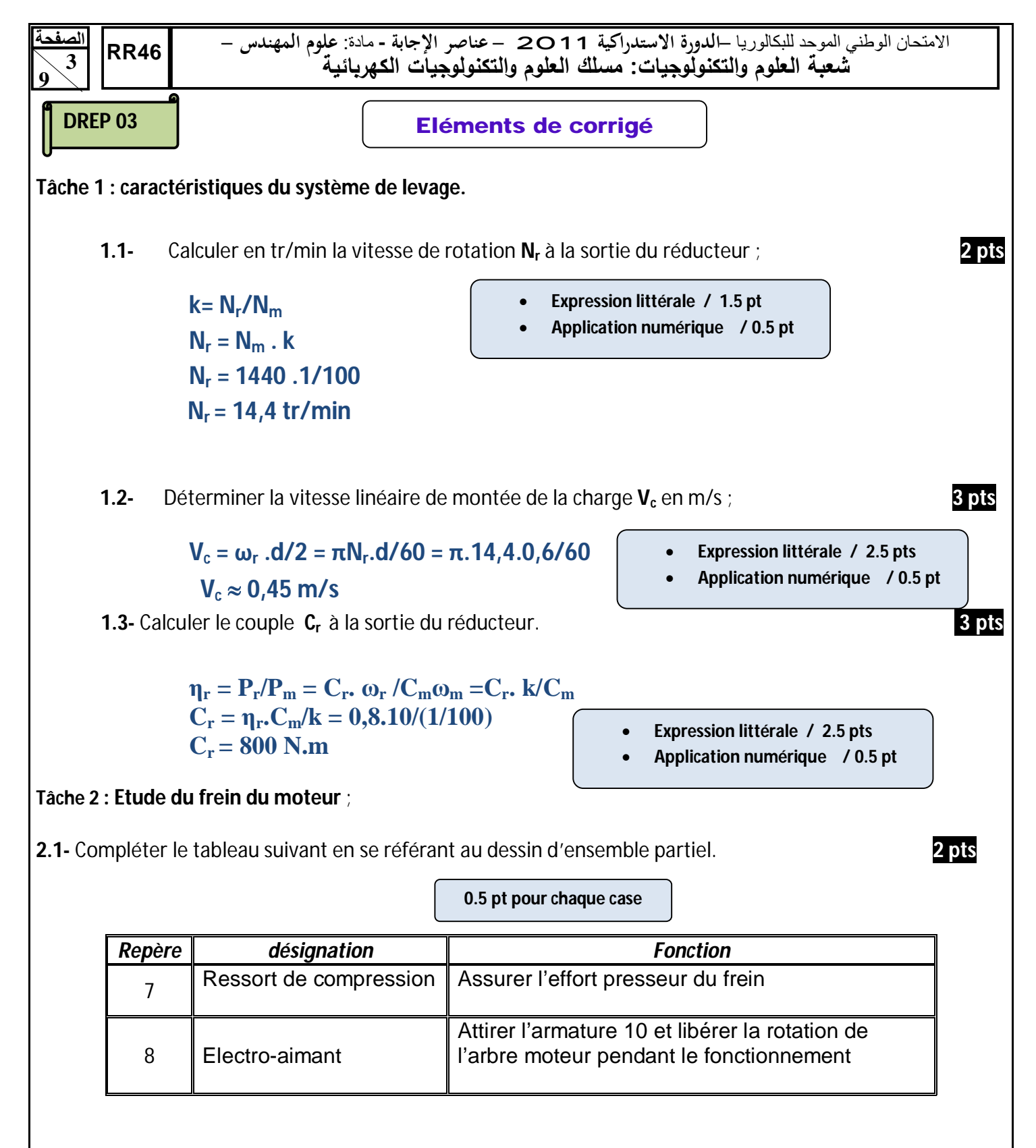

**2.2-** Déterminer l'effort presseur minimal Fp mini que doit développer le frein ; **3 pts**

 $C_m = F_{\text{pmin}}$  **.f.n.R**<sub>mov</sub>  $\mathbf{F}_{\text{pmin}} = \mathbf{C}_{\text{m}}/(\mathbf{f.n.R}_{\text{moy}}) = 10/(0,25.2.((115+80)10^{-3}/2)$  $F_{\text{pmin}} = 205 N$  **Expression littérale / 2.5 pts Application numérique / 0.5 pt**

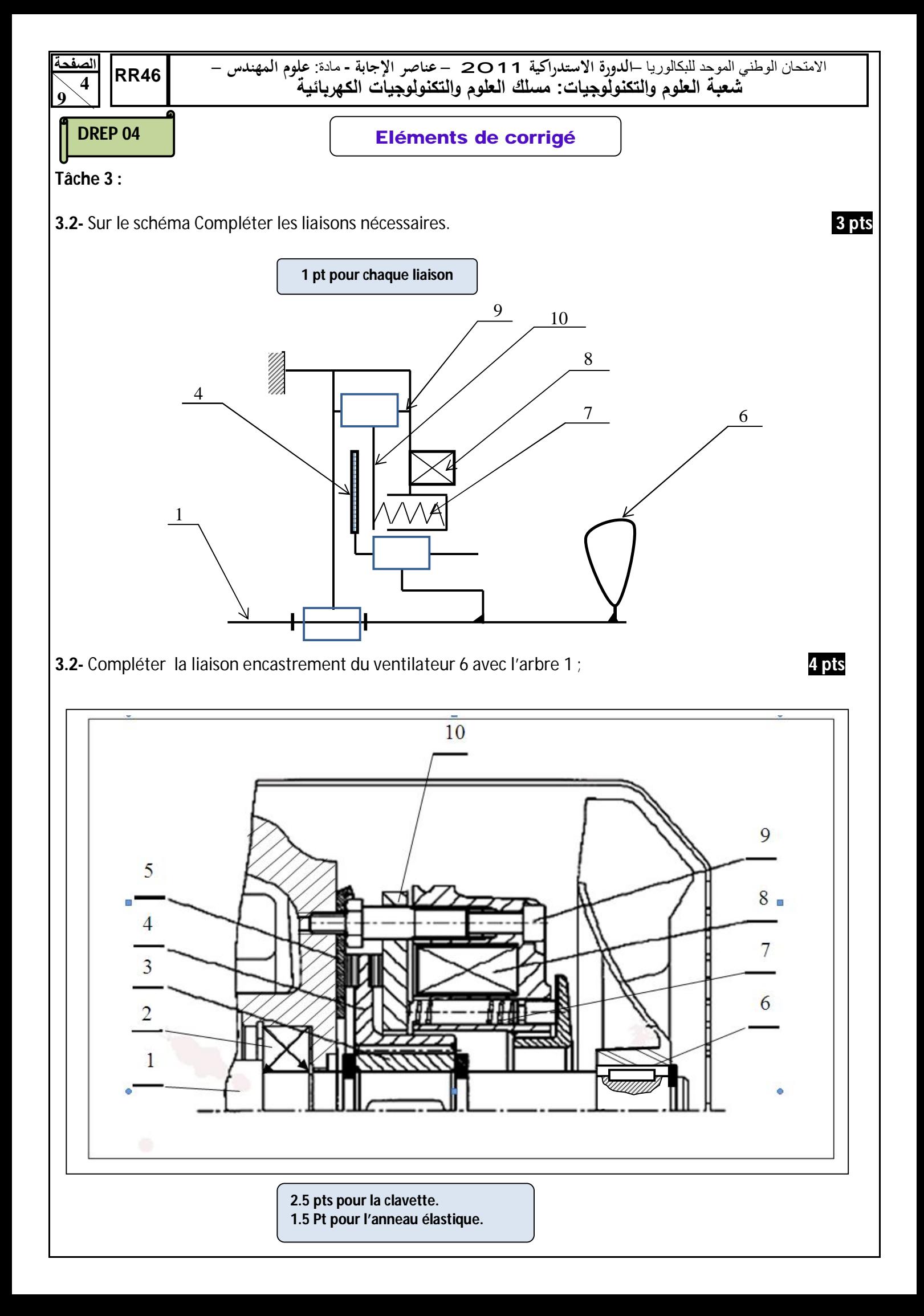

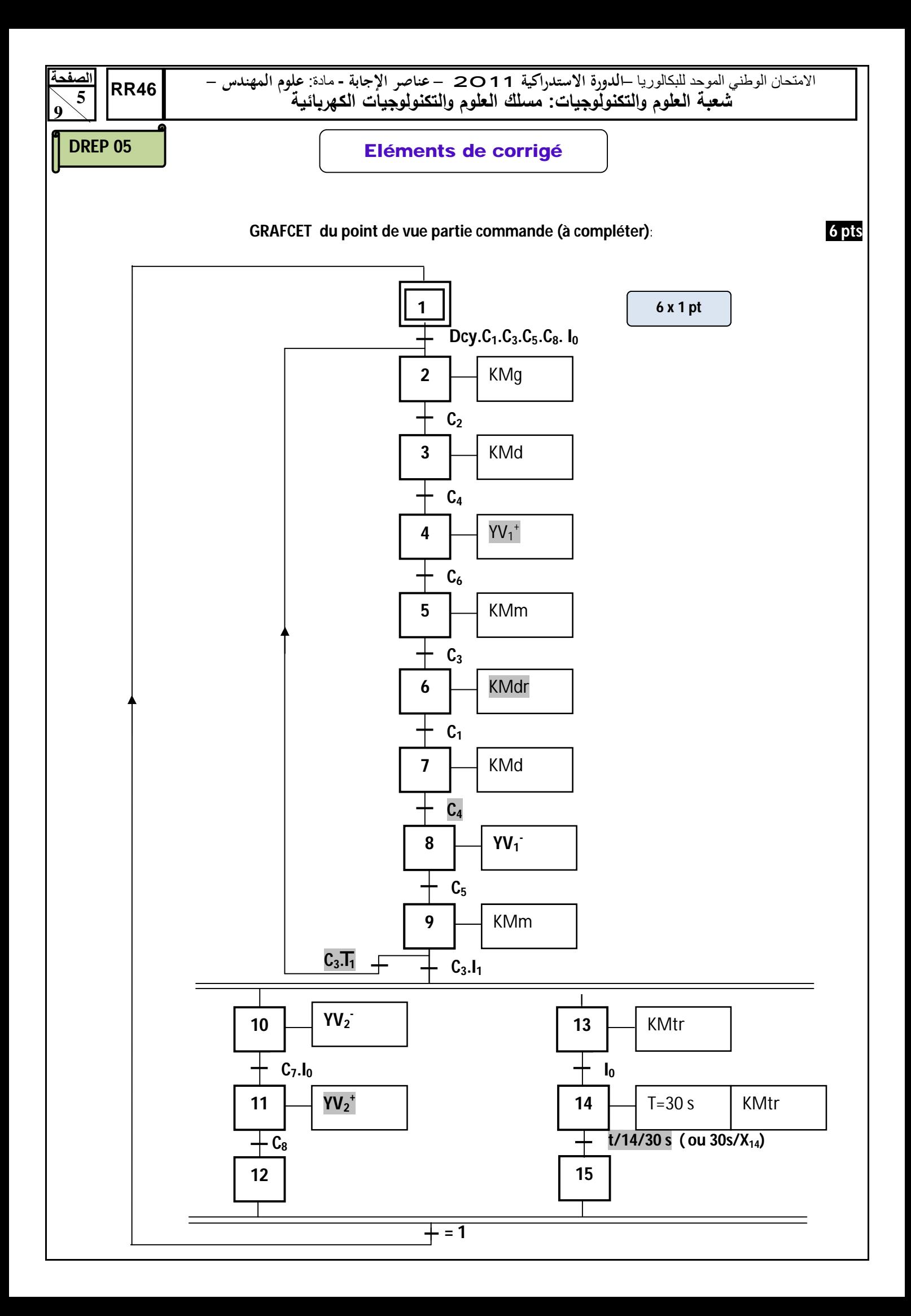

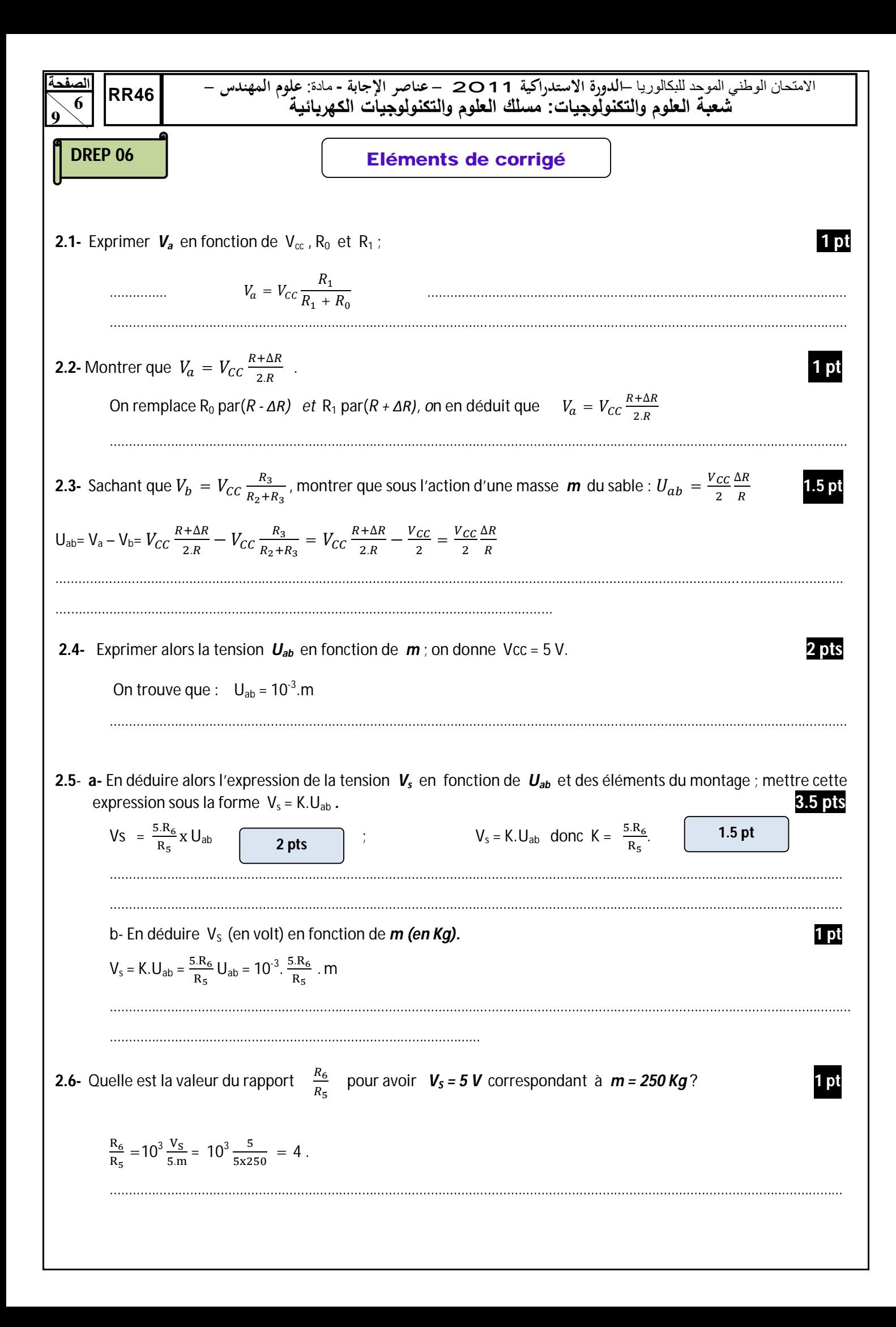

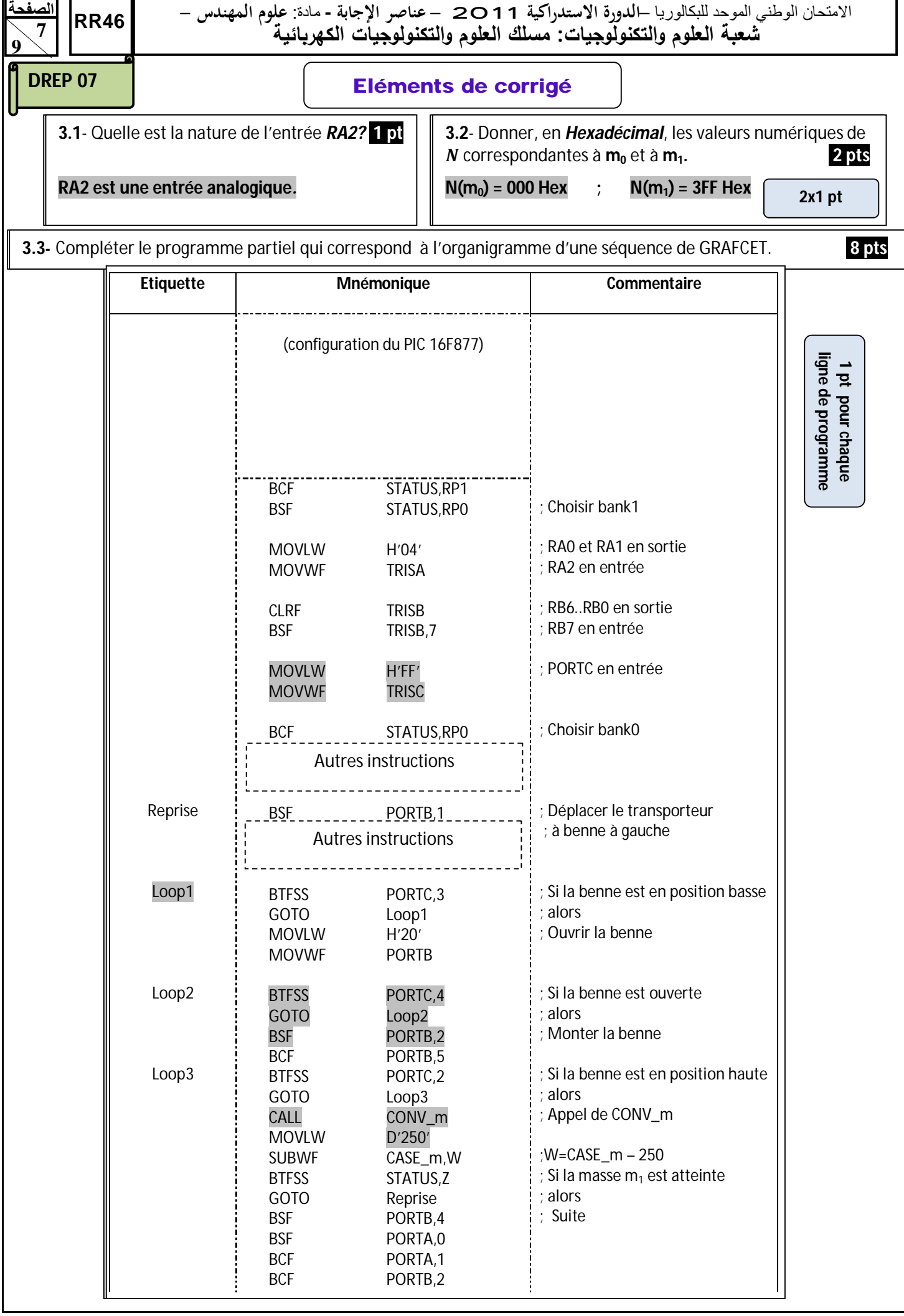

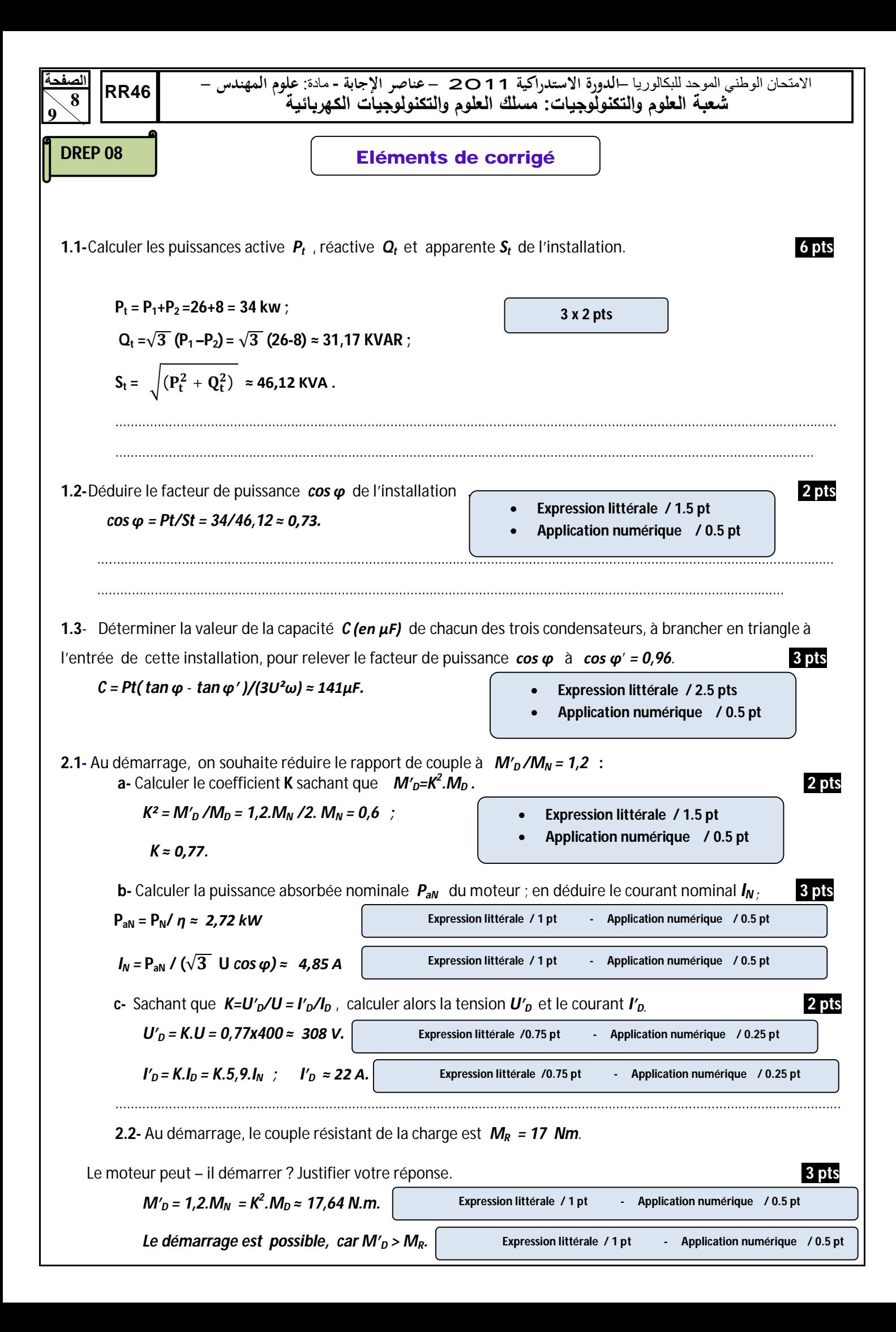

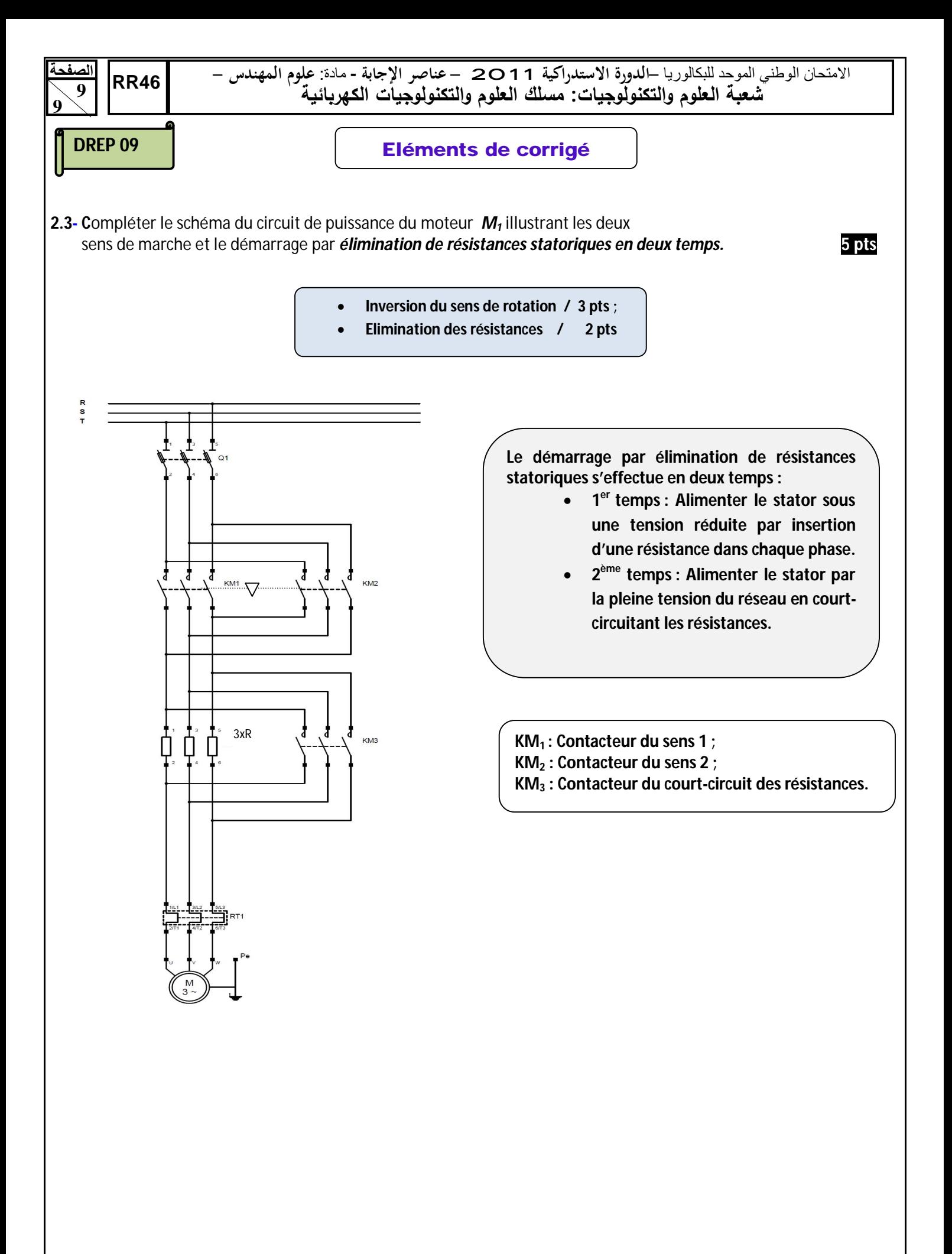